# **Hashing**

## **Referências**

- Hashing  $(PF)$ ,
- [Hash Tables \(S&W\),](http://algs4.cs.princeton.edu/34hash/)
- [slides \(S&W\)](http://www.cs.princeton.edu/courses/archive/spring17/cos226/lectures/34HashTables+35SearchingApplications.pdf)

# **Vídeo**

[Hashing Functions \(S&W\)](https://youtu.be/EWX8bVSlgx0?list=PL5iJcUfx7xTekoa028b31EIB2gZAuCpsC)

## **Tabelas de hash**

Uma **tabela de hash** é de certa forma uma generalização de um vetor.

Temos um universo *U* de possíveis chaves e desejamos construir um esquema que associa cada chave a idealmente uma posição de um vetor ou tabela onde armazenamos o valor associado a chave.

O esquema ou função que associa as chaves a índices desta tabela é chamada de **função de hash**.

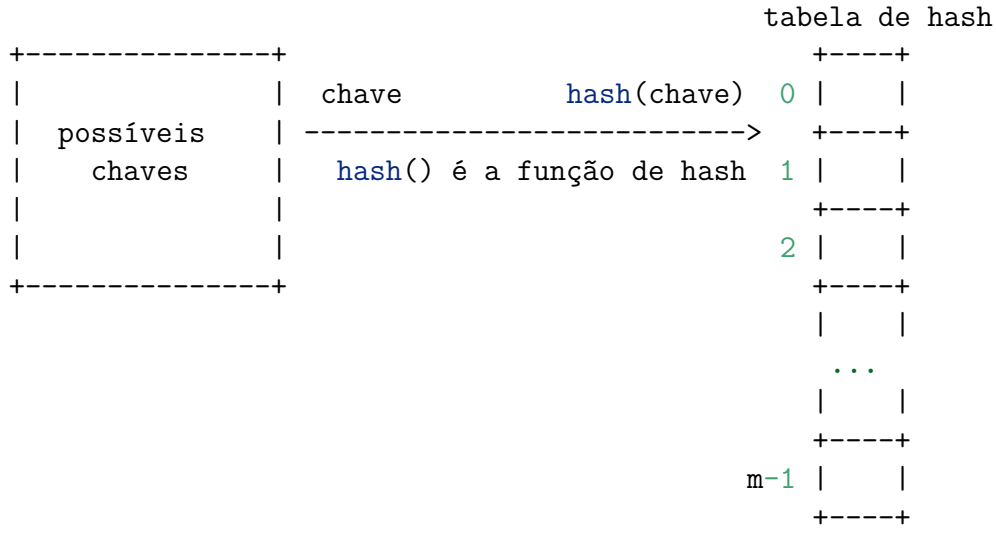

## **Alguns parâmetros importantes**

Parâmetros importantes:

- m = número de posições na tabela de hash
- $\bullet$   $n =$  número de chaves da tabela de símbolos
- $\alpha = n/m =$  fator de carga (=*load factor*)

## **Colisões: sondagem linear**

Outro jeito de resolver colisões é a sondagem linear (*linear probing*): se uma posição da tabela estiver ocupada, tente a próxima!

**private** Key[] keys; **private** Value[] vals;

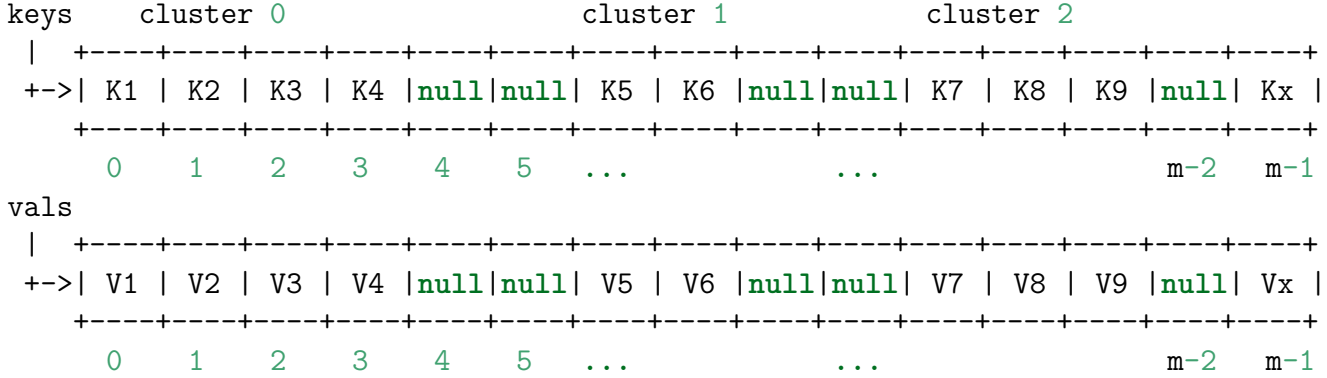

Há três possibildades:

- encontramos a chave, paramos a busca;
- posição não-ocupada, paramos a busca;
- posição está ocupada e não é a chave, vamos para a próxima posição

**public class** LinearProbingHashST<Key, Value> {

```
private int n;
private int m = 16;
private Key[] keys;
private Value[] vals;
public LinearProbingHashST() {
    keys = (Key[]) new Object[m];
    vals = (Value[]) new Object[m];
}
public LinearProbingHashST(int cap) {
   m = cap;keys = (Key[]) new Object[m];
    vals = (Value[]) new Object[m];
}
private int hash(Key key) {
    return (key.hashCode() & 0x7fffffff) % m;
}
public Value get(Key key) {
    for (int i = hash(key); keys[i] != null; i = (i + 1) \% m)
        if (keys[i].equals(key))
            return vals[i];
    return null;
}
public void put(Key key, Value val) {
    int i;
```

```
for (i = hash(key); keys[i] != null; i = (i + 1) % m)if (keys[i].equals(key)) {
                vals[i] = val;return;
            }
        keys[i] = key;vals[i] = val;n++;}
}
```
#### **Redimensionamento da tabela de sondagem linear**

Na sondagem linear, é essencial que *α* fique bem abaixo de 1.

Convém manter alpha  $\leq 1/2$  (ou seja,  $n \leq m/2$ ).

Para manter alpha sob controle, a tabela de hash deve ser redimensionada, quando necessário, no início de put().

```
public void put(Key key, Value val) {
    if (n \ge m/2) resize(2*m);
    . . .
    . . .
}
private void resize(int cap) {
    LinearProbingHashST<Key, Value> temp;
    temp = new LinearProbingHashST<Key, Value>(cap);
    for (int i = 0; i < m; i^{++}) {
        if (keys[i] != null) {
            temp.put(keys[i], vals[i]);
        }
    }
    keys = temp.keys;
    vals = temp.vals;
    m = \text{temp.m};}
```
#### **Análise**

O consumo de tempo de uma busca em tabelas de hash com sondagem linear depende, no pior caso, do tamanho do maior *cluster* (=fatia da tabela com chaves não nulas).

**Proposição**: Supondo que vale a hipótese do hashing uniforme, e que alpha está entre 0 e 1 mas não muito perto de 1, o número médio de sondagens em buscas bem-sucedidas é aproximadamente

$$
\frac{1}{2}\big(1+\frac{1}{(1-\alpha)}\big)
$$

e o número médio de sondagens em buscas malsucedidas (ou inserções) é aproximadamente

$$
\frac{1}{2}(1 + \frac{1}{(1 - \alpha)^2})
$$

*Exemplo*: quando  $\alpha = 0.5$ , temos aproximadamente 1.5 sondagens por busca bem-sucedida e aproximadamente 2.5 sondagens por busca malsucedida.

*Exemplo*: quando  $\alpha = 0.25$ , temos aproximadamente 1.16 sondagens por busca bem-sucedida e aproximadamente 1.39 por busca malsucedida.

#### **Memória**

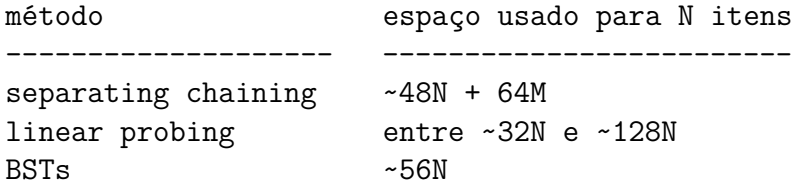